## **Union Bank Credit Card Mobile Application:**

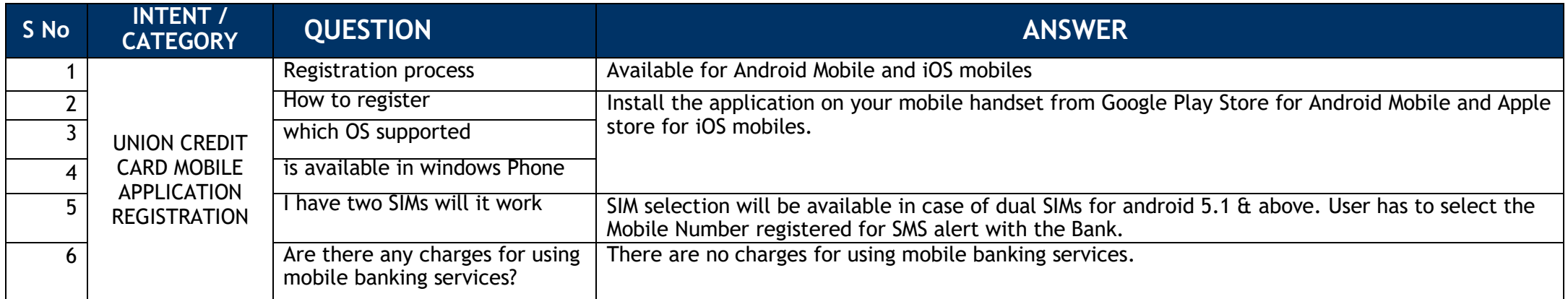

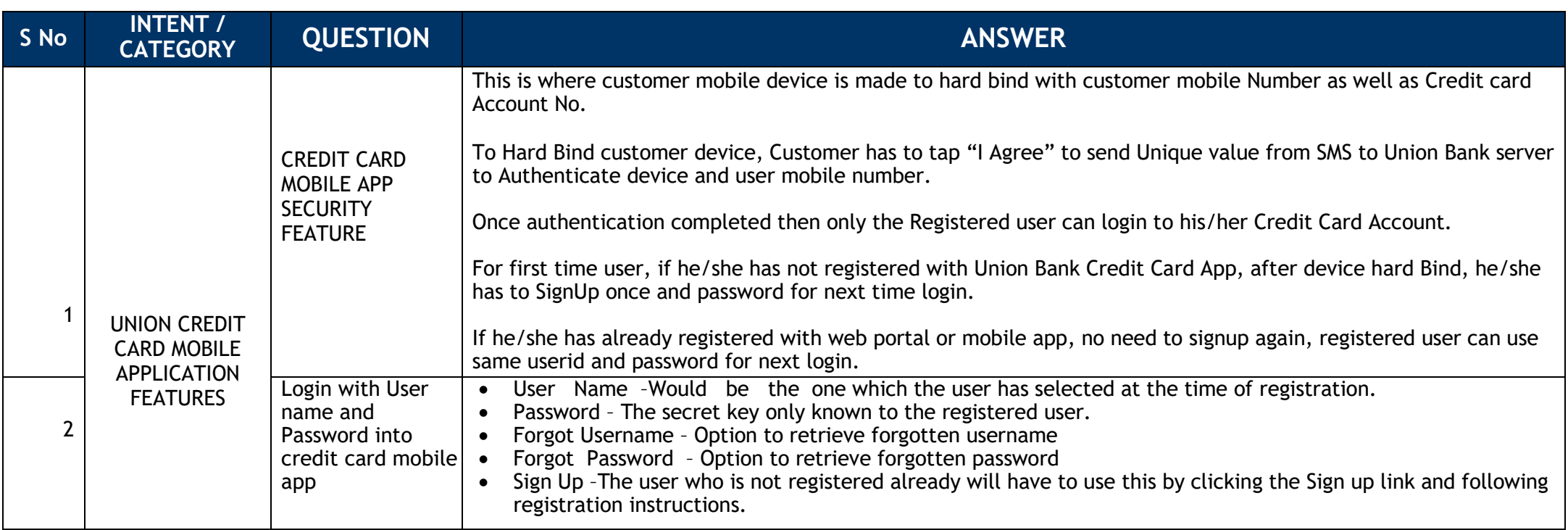

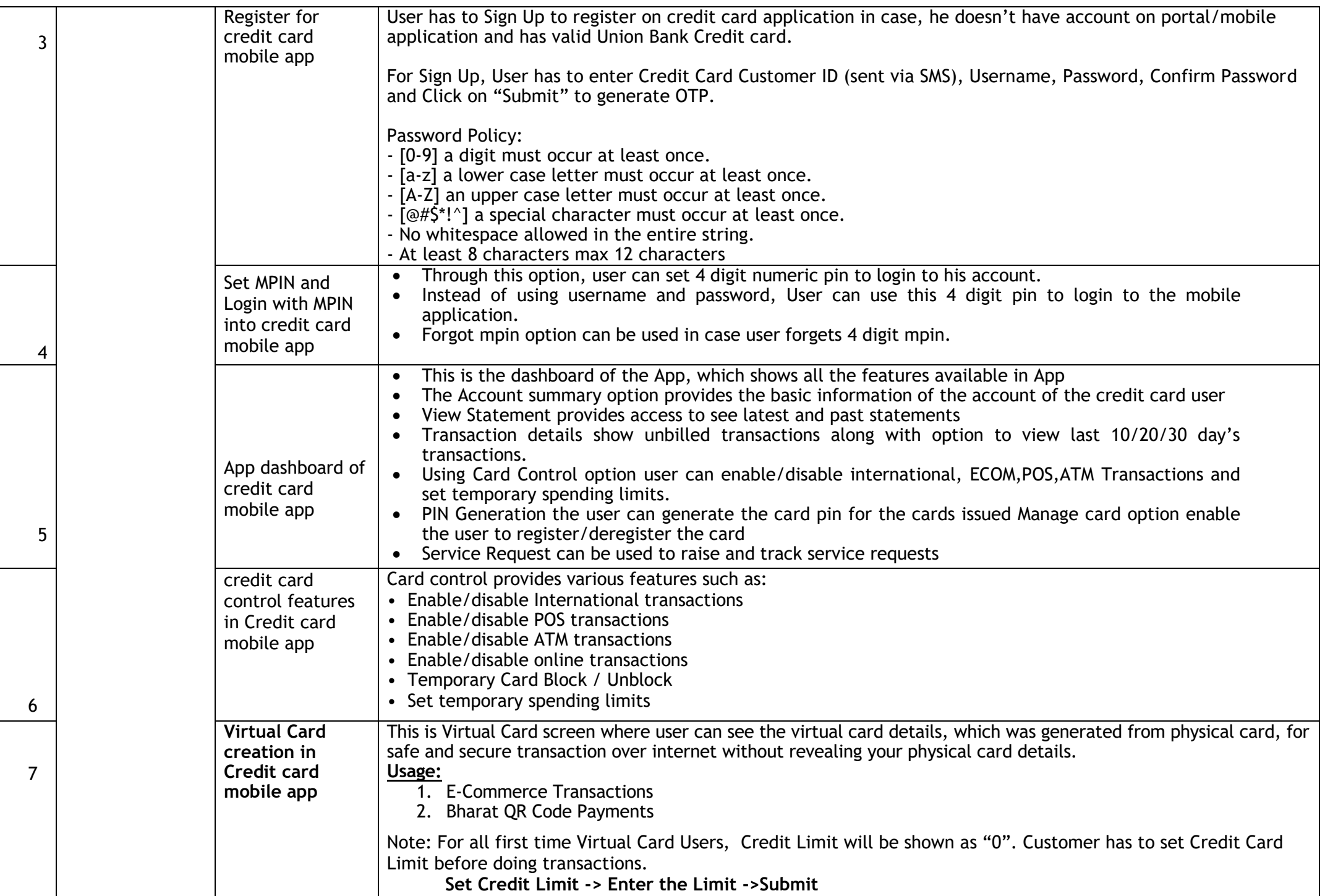